## **Standard AWS Account Configurations**

In consultation with Cornell IT Security Office and Cornell financial administrators, two "standard" configurations of AWS accounts have been defined, one for general uses and one for research. Each configuration follows AWS, Cornell, and security best practices. Not all best practices can be implemented by policy and configuration. Individual AWS users also need to follow best practices see the [Cloudification Services Tech Blog](https://blogs.cornell.edu/cloudification/2016/02/05/security-best-practices/) and [AWS IAM best practices](http://docs.aws.amazon.com/IAM/latest/UserGuide/best-practices.html)  [documentation](http://docs.aws.amazon.com/IAM/latest/UserGuide/best-practices.html).

For details of specific AWS resources created in Cornell AWS accounts, see [Resources Created and Managed in Cornell AWS Accounts.](https://confluence.cornell.edu/pages/viewpage.action?pageId=516033120)

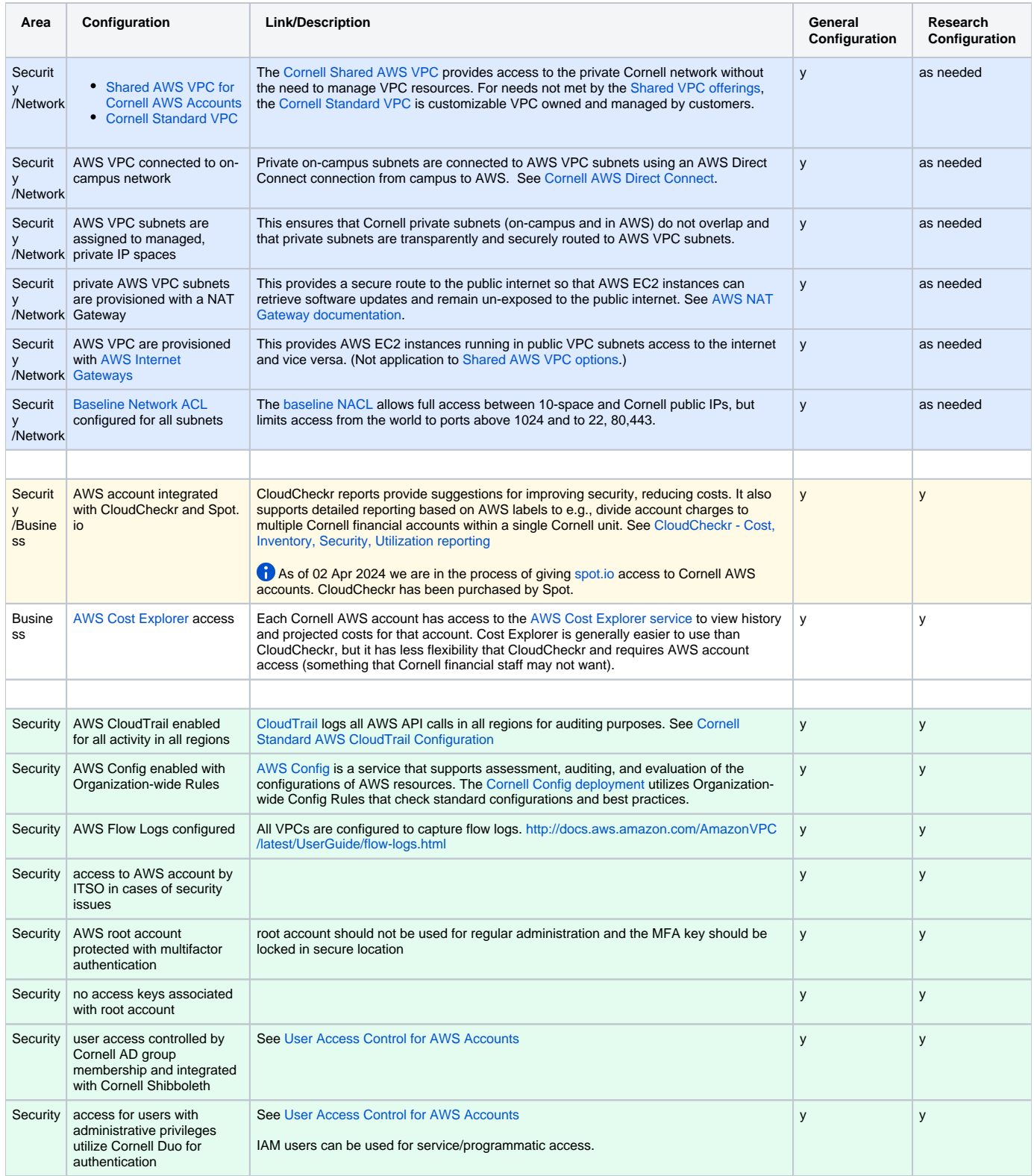

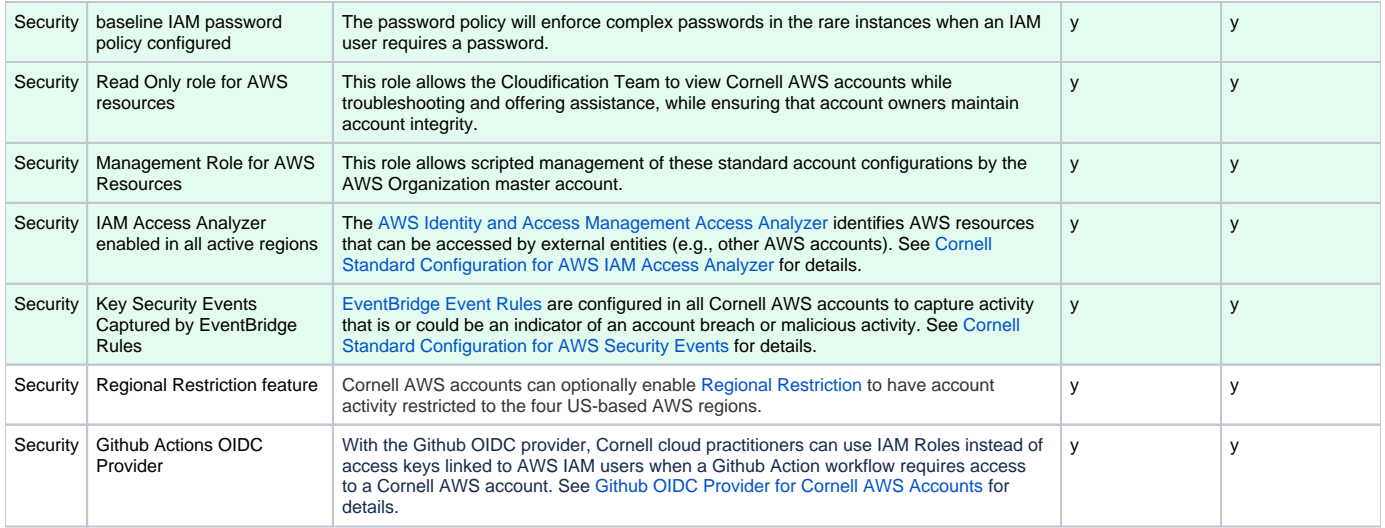